<span id="page-0-0"></span>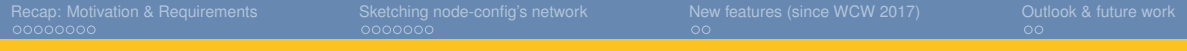

# **node-config: Status Update A simple approach for roaming in l3-meshes**

yanosz

Wireless Community Weekend 2018 Berlin

May 12, 2018

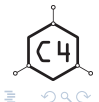

Node-config: Status update Wireless Community Weekend 2018

イロン イ母ン イミン イヨン

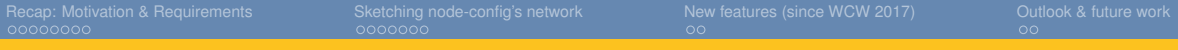

# Agenda

**1 [Recap: Motivation & Requirements](#page-2-0)** 

**2** [Sketching node-config's network](#page-14-0)

**3** [New features \(since WCW 2017\)](#page-25-0)

4 [Outlook & future work](#page-31-0)

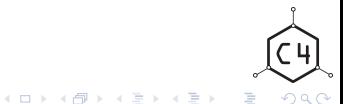

Node-config: Status update Wireless Community Weekend 2018

<span id="page-2-0"></span>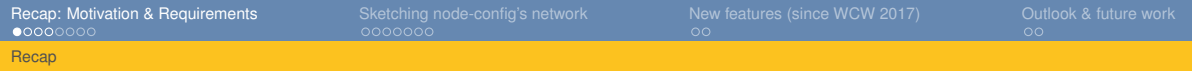

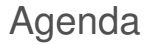

**1** [Recap: Motivation & Requirements](#page-2-0)

**2** [Sketching node-config's network](#page-14-0)

**3** [New features \(since WCW 2017\)](#page-25-0)

**4 [Outlook & future work](#page-31-0)** 

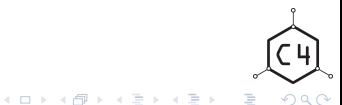

Node-config: Status update Wireless Community Weekend 2018

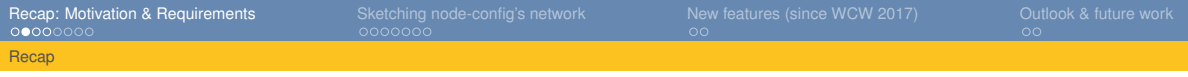

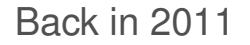

- We need a Freifunk network in Cologne!
- How is it supposed to look like?
	- B.a.t.m.a.n. Advanced sounds interesting go for it.
	- CCC e.V. provides Internet-Exit
- Requirements ...

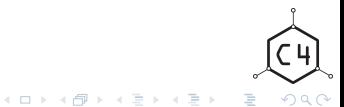

Node-config: Status update Wireless Community Weekend 2018

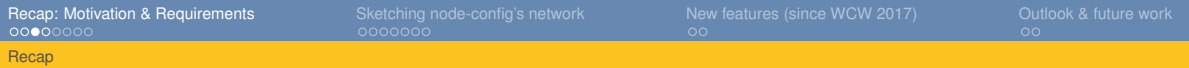

# Ideas back in 2011

#### **Requirements**

- 1 Hackerspace project, No service mentality no Service-Level-Agreements
- 2 Philosophy: We build our network.
- 3 Scaling: a few hundered nodes
- 4 Feature: IP address of node-owner is masked
- 5 Easy to set up, no configuration of nodes, updates are easy

**Basic principle:**

- Network for education, hacking, research, non-commercial
- *Mistrust authority promote decentralization*
	- If: we build network good enough and write a proper documentation
	- Then: others will build the same network and we can connect

 $QQQ$ 

Node-config: Status update Wireless Community Weekend 2018

イロン イ部ン イミン イミン

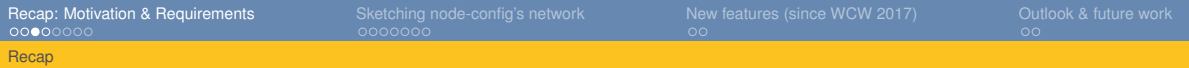

# Ideas back in 2011

#### **Requirements**

- 1 Hackerspace project, No service mentality no Service-Level-Agreements
- 2 Philosophy: We build our network.
- 3 Scaling: a few hundered nodes
- 4 Feature: IP address of node-owner is masked
- 5 Easy to set up, no configuration of nodes, updates are easy

#### **Basic principle:**

- Network for education, hacking, research, non-commercial
- *Mistrust authority promote decentralization*
	- If: we build network good enough and write a proper documentation
	- Then: others will build the same network and we can connect

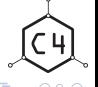

メロトメ 倒 トメ ミトメ ミト

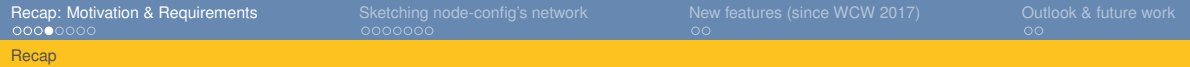

# What happened next?

- Forked Freifunk Lübeck's firmware (2011), joined work on docs.
- Others started building similar networks
	- Düsseldorf (FFRL e.V. 2012)
	- Frankfurt / Magdeburg (a.M. 2012)
	- Troisdorf (2014)
	- Euskirchen (2014)

• ...

Alright?

目  $QQQ$ 

メロメメ 倒 メメ ミメメ ミメ

<span id="page-7-0"></span>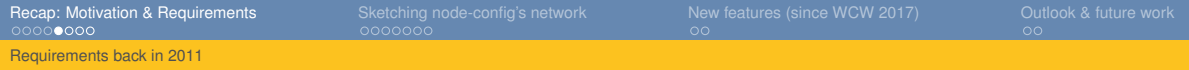

# Service mentality

Date: Mon, 6 Jul 2015 18:49:05 +0200 Subject: [Freifunk-Bonn] Internet-Durchsatz

Hallo, liebe Mitstreiter!

Ich habe heute an prominenter Stelle (Hohenzollernring) mit viel Außengastronomie einen WDR-3600 temporär in Betrieb genommen.

Erste Tests gerade waren sehr ernüchternd.

Speed-Tests lieferten um die 0,3 mbit downstream oder brachen dank Paketverlusten vorzeitig ab. Eine Nutzung des Internets -- unserer Haupt-Anwendung nicht sinnvoll möglich.

Es scheint, als sei unsere Infrastruktur endgültig ausgereizt.

Hat jemand von euch Ambitionen und / oder einen Plan, die Situation zu verbessern?

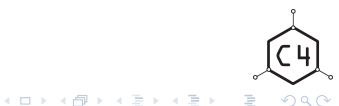

Ich bitte um Vorschläge!

[yanosz <yanosz@koeln.ccc.de>](#page-0-0)

Node-config: Status update Wireless Community Weekend 2018

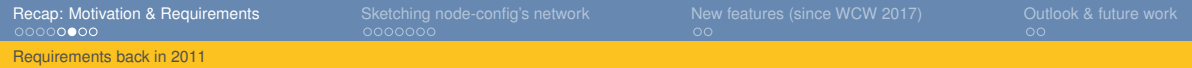

## How does it look like: IPv4 on top of batman-adv

 $OSI-3-IPv4$ 

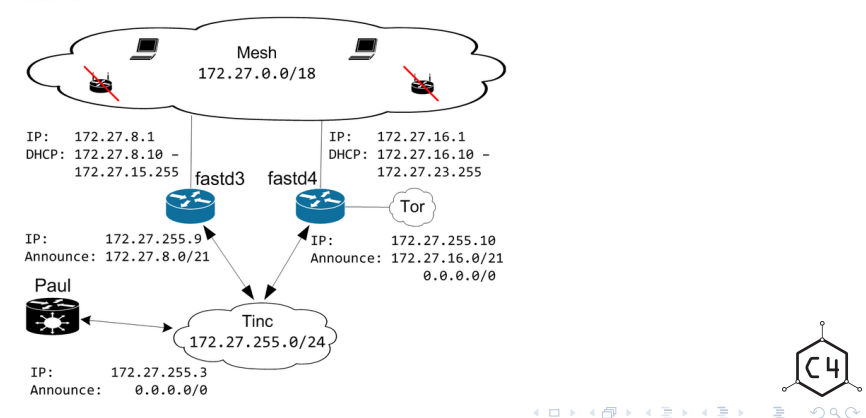

Node-config: Status update Wireless Community Weekend 2018

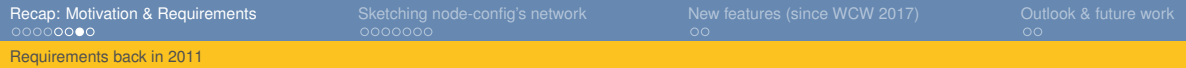

# Service quality

#### **Back to the complainer's mail**

- No answer as of today
- Diagnosis: futile
- WTF? Just use \$vpn-provider for your node.

#### **But there's a different in culture:**

- Use-case: hacking vs.providing high speed internet access
- Is 300 KBit/s slow?
- I fix a problem vs. who fixes my problem?

- 
- 
- 
- 

# 目  $QQQ$

#### Node-config: Status update Wireless Community Weekend 2018

イロン イ部ン イミン イミン

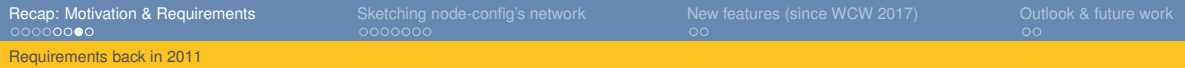

# Service quality

#### **Back to the complainer's mail**

- No answer as of today
- Diagnosis: futile
- WTF? Just use \$vpn-provider for your node.

#### **But there's a different in culture:**

- Use-case: hacking vs.providing high speed internet access
- Is 300 KBit/s slow?
- I fix a problem vs. who fixes my problem?

**Resume:**

- People can build networks, now
- But they depend on a hackerspace's infrastructure
- $\ldots$  and it is fragile  $:-$  (
- We became administrators  $\rightarrow$  the authority :  $-$  (

# 目  $QQQ$

#### Node-config: Status update Wireless Community Weekend 2018

イロン イ母ン イミン イヨン

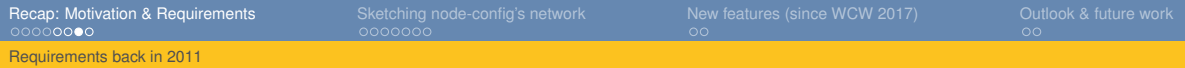

# Service quality

#### **Back to the complainer's mail**

- No answer as of today
- Diagnosis: futile
- WTF? Just use \$vpn-provider for your node.

#### **But there's a different in culture:**

- Use-case: hacking vs.providing high speed internet access
- Is 300 KBit/s slow?
- I fix a problem vs. who fixes my problem?

#### **Resume:**

- People can build networks, now
- But they depend on a hackerspace's infrastructure
- $\ldots$  and it is fragile  $:-($
- We became administrators  $\rightarrow$  the authority :  $-$  (

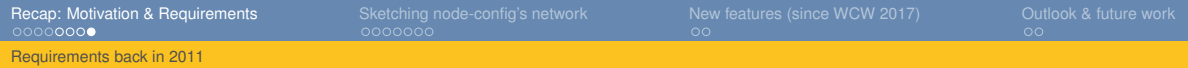

# What's problem?

- Technically
	- Overloaded supernodes, gateways
	- batman-adv on vpn: Well, ..
	- single default route, single server in a single datacenter.
- Socially
	- Only a few understand technical details & internas.
	- Steep learning curve (server, infrastructur, technology)

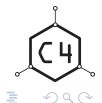

Node-config: Status update Wireless Community Weekend 2018

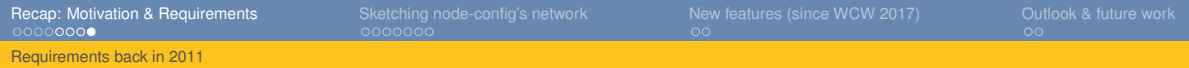

# What's problem?

- Technically
	- Overloaded supernodes, gateways
	- batman-adv on vpn: Well, ..
	- single default route, single server in a single datacenter.
- Socially
	- Only a few understand technical details & internas.
	- Steep learning curve (server, infrastructur, technology)

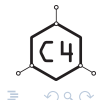

メロトメ 倒 トメ ミトメ ミト

<span id="page-14-0"></span>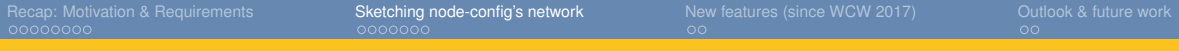

# Agenda

**1 [Recap: Motivation & Requirements](#page-2-0)** 

**2** [Sketching node-config's network](#page-14-0)

**3** [New features \(since WCW 2017\)](#page-25-0)

4 [Outlook & future work](#page-31-0)

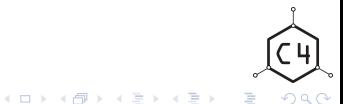

Node-config: Status update Wireless Community Weekend 2018

<span id="page-15-0"></span>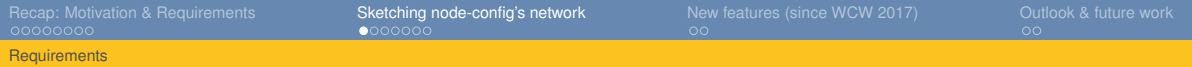

# What should be different?

## **In the design**

- Keep it simple and stupid (KISS)
- Sharing internet using an arbitrary ISP / VPN-Provider
- Scales up to *n* ∗ 10000 nodes
	- Communities: no need for infrastructur (server, datacenter,...)
	- Less technology needed (Ansible, BGP, ...)

**In the architecture**

- No seperation nodes  $\leftrightarrow$  Supernodes
- Routing using babel, roaming using batman-adv
- Firmware: Just lede + configuration

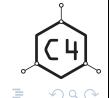

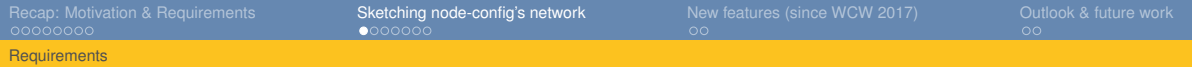

# What should be different?

## **In the design**

- Keep it simple and stupid (KISS)
- Sharing internet using an arbitrary ISP / VPN-Provider
- Scales up to *n* ∗ 10000 nodes
	- Communities: no need for infrastructur (server, datacenter,...)
	- Less technology needed (Ansible, BGP, ...)

## **In the architecture**

- No seperation nodes  $\leftrightarrow$  Supernodes
- Routing using babel, roaming using batman-adv
- Firmware: Just lede + configuration

<span id="page-17-0"></span>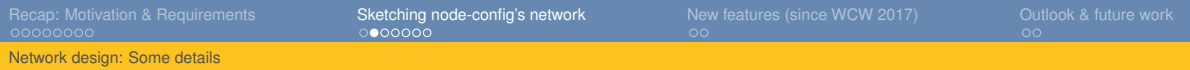

# Agenda

**1 [Recap: Motivation & Requirements](#page-2-0)** 

[Recap](#page-2-0) [Requirements back in 2011](#page-7-0)

## **2** [Sketching node-config's network](#page-14-0)

**[Requirements](#page-15-0)** 

[Network design: Some details](#page-17-0) [Network Interface Configuration](#page-18-0) [IPv6 / Multihoming](#page-19-0) [Roaming](#page-21-0) [Routing \(Freifunk community\)](#page-24-0)

## <sup>3</sup> [New features \(since WCW 2017\)](#page-25-0)

[New features](#page-25-0)

[Demo](#page-30-0)

## [Outlook & future work](#page-31-0)

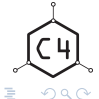

Node-config: Status update November 2018 Node-config: Status update [Outlook](#page-31-0) Wireless Community Weekend 2018

<span id="page-18-0"></span>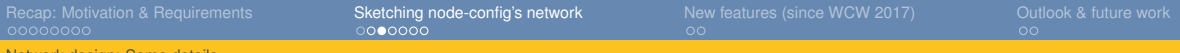

[Network design: Some details](#page-17-0)

# Network Interface Configuration

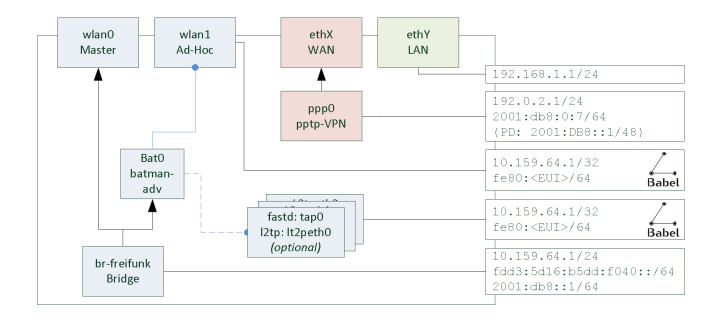

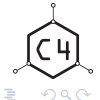

Node-config: Status update Wireless Community Weekend 2018

イロン イ母ン イヨン イヨン

<span id="page-19-0"></span>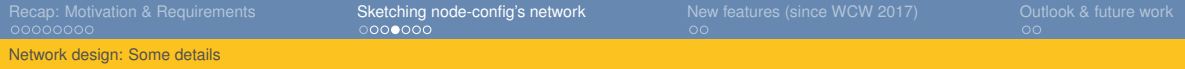

# IPv6 / Multihoming

## **Dealing with different IPv6-networks (ISPs / VPN-Providers)**

- Different internet uplinks  $\rightarrow$  different subnets
- ISPs distribute IPv6 using prefix delegation (DHCPv6 PD)
- Challange: Re-distribute IPv6 prefixes & routing
	- Babel supports source specific routing
	- Prefix-delegation using the ad-hoc (or 802.11s) network

![](_page_19_Picture_8.jpeg)

Node-config: Status update Wireless Community Weekend 2018

![](_page_20_Picture_73.jpeg)

# IPv6 / Multihoming

### **Dealing with different IPv6-networks (ISPs / VPN-Providers)**

- Different internet uplinks  $\rightarrow$  different subnets
- ISPs distribute IPv6 using prefix delegation (DHCPv6 PD)
- Challange: Re-distribute IPv6 prefixes & routing
	- Babel supports source specific routing
	- Prefix-delegation using the ad-hoc (or 802.11s) network

![](_page_20_Picture_8.jpeg)

メロトメ 倒 トメ ミトメ ミト

<span id="page-21-0"></span>![](_page_21_Picture_67.jpeg)

![](_page_21_Picture_1.jpeg)

## **Dealing with clients moving from one node to another**

- Roaming using batman-adv  $\rightarrow$  two different mesh protocols
- No broadcasts withhin a batman-adv-segment
	- ARP via distributed ARP-Table (DAT)
	- ICMPv6 NS via cache (Assumption: works)

![](_page_21_Picture_7.jpeg)

![](_page_22_Picture_90.jpeg)

# Roaming: batman-adv vs. L3roamd on gluon

- Using l3roamd as an option
	- **1** Publish a babel host routes for each client
	- Mainatain state: Using diffrent daemons (l3roamd)
	- Distributed any cast setup for dhcp and default routes

#### **Consequences**

- No soft migration path no integration into batman-adv / gluon networks.
- Large babel routing tables carrying host routes
- Less load nodes: No ebtables required

![](_page_22_Picture_10.jpeg)

Node-config: Status update Wireless Community Weekend 2018

メロトメ 倒 トメ ミトメ ミト

![](_page_23_Picture_88.jpeg)

# Roaming: batman-adv vs. L3roamd on gluon

- Using l3roamd as an option
	- **1** Publish a babel host routes for each client
	- Mainatain state: Using diffrent daemons (l3roamd)
	- Distributed any cast setup for dhcp and default routes

#### • Consequences

- 1 No soft migration path no integration into batman-adv / gluon networks.
- 2 Large babel routing tables carrying host routes
- <sup>3</sup> Less load nodes: No ebtables required

![](_page_23_Picture_10.jpeg)

メロトメ 伊 トメ ミトメ ミト

<span id="page-24-0"></span>![](_page_24_Picture_80.jpeg)

![](_page_24_Picture_1.jpeg)

#### **How to reach clients in to different segments?**

- End-To-End: Client, Nodes
	- Connecting segments with no wireless contact?
	- Using the Inter-City-VPN (ICVPN)
- Idee:
	- IPv6 ULA FTW!
	- Babel as IGP (i.e. using fastd)
	- BGP as EGP, iBGP (eventually)

![](_page_24_Picture_10.jpeg)

メロトメ 倒 トメ ミトメ ミト

<span id="page-25-0"></span>![](_page_25_Picture_51.jpeg)

## **1** Sharing internet without VPN-providers

- VPN offloader / supernode configuration template
- 

![](_page_25_Picture_7.jpeg)

Node-config: Status update Wireless Community Weekend 2018

![](_page_26_Picture_59.jpeg)

## **1** Sharing internet without VPN-providers

## 2 VPN offloader / supernode configuration template

Integration of Freifunk Berlin's AngularJS wizard

![](_page_26_Picture_7.jpeg)

Node-config: Status update Wireless Community Weekend 2018

イロン イ部ン イミン イミン

![](_page_27_Picture_65.jpeg)

## **1** Sharing internet without VPN-providers

- 2 VPN offloader / supernode configuration template
- <sup>3</sup> Integration of Freifunk Berlin's AngularJS wizard
- **4** Package feed
- 

![](_page_27_Picture_7.jpeg)

Node-config: Status update Wireless Community Weekend 2018

メロメメ 倒 メメ ミメメ ミメ

![](_page_28_Picture_69.jpeg)

### **1** Sharing internet without VPN-providers

- 2 VPN offloader / supernode configuration template
- <sup>3</sup> Integration of Freifunk Berlin's AngularJS wizard
- **4** Package feed
- 5 Binary firmware images for ar71xx devices

![](_page_28_Picture_7.jpeg)

Node-config: Status update Wireless Community Weekend 2018

メロトメ 倒 トメ ミトメ ミト

![](_page_29_Picture_72.jpeg)

- **1** Sharing internet without VPN-providers
- 2 VPN offloader / supernode configuration template
- <sup>3</sup> Integration of Freifunk Berlin's AngularJS wizard
- **4** Package feed
- **6** Binary firmware images for ar71xx devices

![](_page_29_Picture_7.jpeg)

Node-config: Status update Wireless Community Weekend 2018

メロメ メ御 メメ ヨメ メヨメ

<span id="page-30-0"></span>![](_page_30_Picture_36.jpeg)

![](_page_30_Picture_1.jpeg)

## Demo

![](_page_30_Picture_3.jpeg)

Node-config: Status update Wireless Community Weekend 2018

メロンス 伊 メスミンス ミン

<span id="page-31-0"></span>![](_page_31_Picture_73.jpeg)

# Outlook & future work

- **1** Housekeeping (JavaScript: size, old dependencies)
- 2 Further testing (multihoming, roaming)
- 3 Map & monitoring integration (data submission, tiles download)
- End-user documentation

Contributors welcome  $:$ -)

メロトメ 倒 トメ ミトメ ミト

https://github.com/yanosz/node-config

<span id="page-32-0"></span>![](_page_32_Picture_37.jpeg)

# Thanks for your time

# Any questions?

![](_page_32_Picture_3.jpeg)

Node-config: Status update Wireless Community Weekend 2018

メロメメ 御 メメ きょくきょ